به نام آن که *جان را فکر*ت آموخت

## آموزش مديريت منابع علمي و شبكههاي تحقيقاتي مـندلــي

تاليف دكتر حسنعلي مسلمان يزدي (عضو هيات علمي دانشگاه آزاد اسلامي-واحد ميبد)

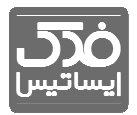

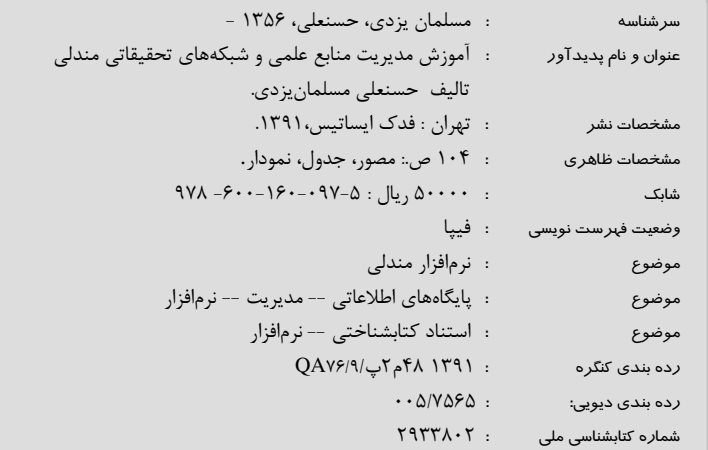

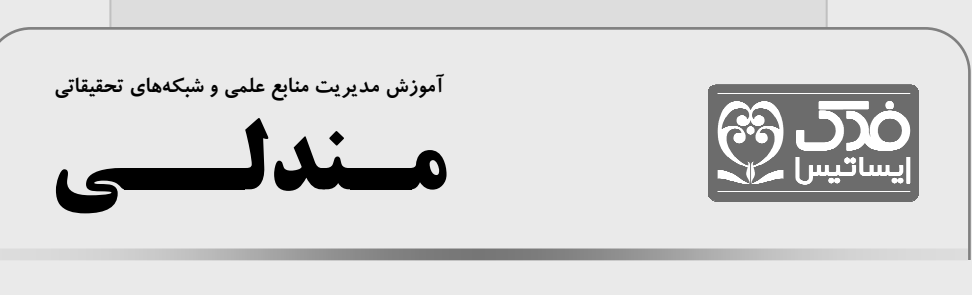

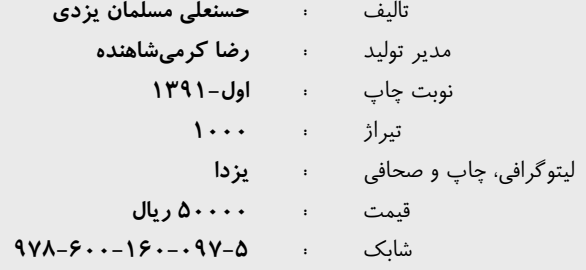

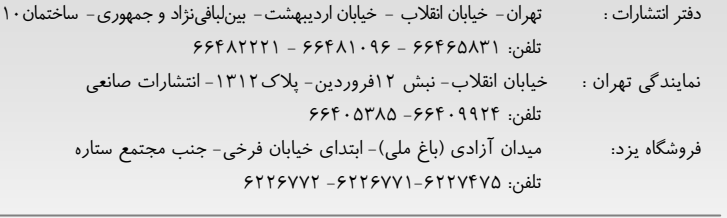

www.fadakbook.ir - info@fadakbook.ir  $\hspace{0.1cm}$  - ايميل و وب سايت:

كلية حقوق و حق چاپ متن و عنوان كتاب كه به ثبت رسيده است؛ مطابق با قانون حقوق مولفان و مصنفان مصوب 1348 محفوظ و متعلق بـه مولـف ري. باشد مي باشد مي باشد و باشد و باشتر و به هرشكل چاپ، فتوكپي، انتشار الكترونيكي) بدون اجازه كتبي از مولف ممنـوع بـوده و متخلفـين تحـت<br>. پيگرد قانوني قرار خواهند گرفت . فهرست مطالب

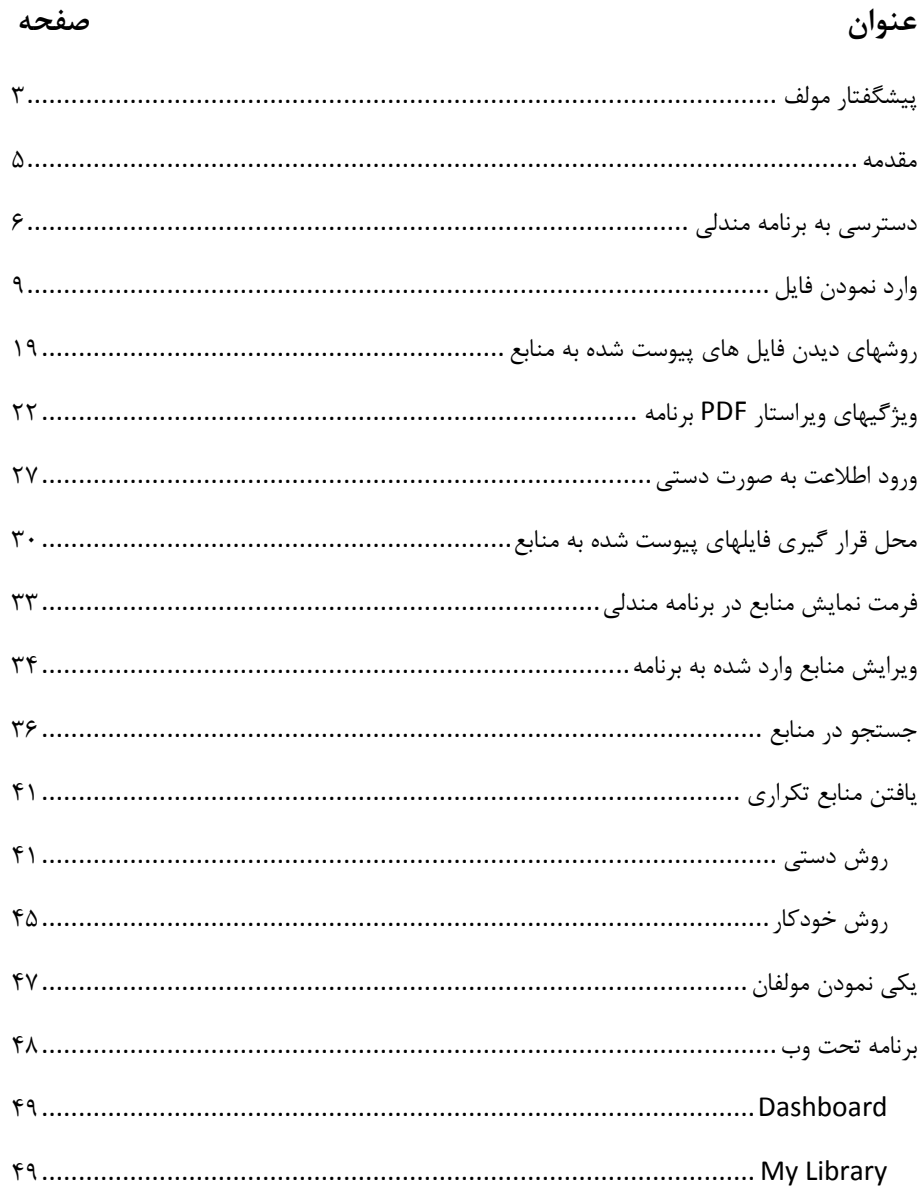

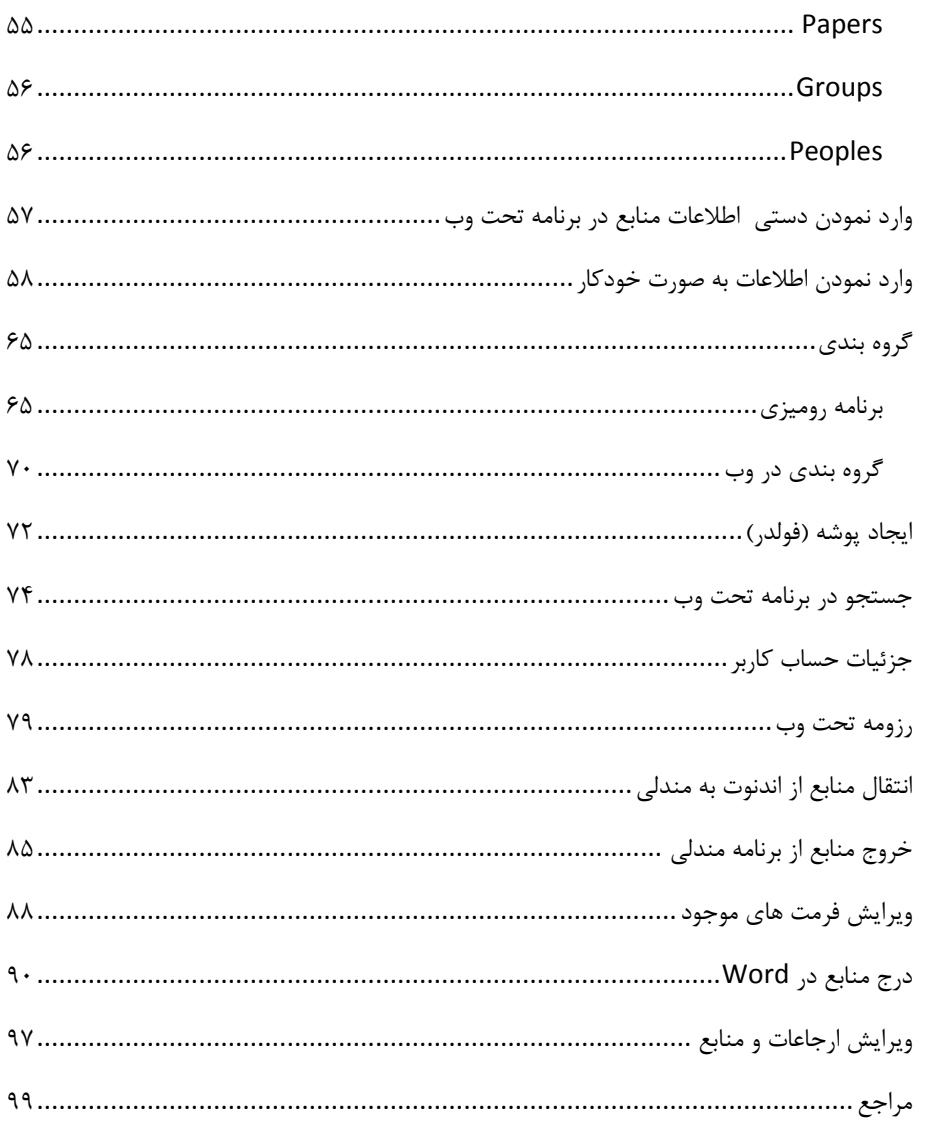

## **پيشگفتار مولف**

پژوهش و تحقيق به عنوان يكي از اساسيترين اركان ترقي و پيشرفت يك كشور مي- باشد كه بصورت پايان نامهها، گزارشات علمي و مقالات ارائه ميگردد. در همه اين موارد ارائه مستندات علمي به عنوان بخشي حياتي و اساسي به حساب ميآيد. اين مستندات حاوي اطلاعات متعدد يك اثر علمي از قبيل نام مولف، عنوان، نام مجله يا كنفرانس، سال انتشار، شماره جلد، شماره صفحه و موارد ديگر مي باشد كه مي توان اين اطلاعت را به فرمتهاي متعدد مثل شماره گذاري، مولف - سال و ... نمايش داد. نمايش اين اطلاعات در تحقيقات، با روشهاي سنتي و دستي اگر نگوييم غيرممكن، بسيار سخت ميباشد. لذا نرم افزار هاي متعددي براي مديريت منابع علمي ارائه شده است مانند مندلي، اندنوت و ..... نرمافزار مندلي در دو نسخه روميزي و تحت وب ارائه شده كه مورد استفاده گسترده محققان و دانشجويان مقاطع تحصيلات تكميلي در اروپا و آمريكا قرار گرفته است. اين برنامه علاوه بر مجاني بودن داراي ويژگيهاي منحصر بفرد در ديگري مقايسه با ساير برنامه هاي مديريت منابع علمي مي باشد. ظرفيت بالاي محيط تحت وب اين برنامه، امكان اشتراك گذاري اطلاعات در محيط وب و همكاري با ساير محققان در رشته مورد نظر در كنار سادگي كار با آن از ويژگي هاي مهم اين برنامه مي باشد. اين برنامه به كاربر امكان مي دهد تا اطلاعت منابع را به صورت خودكار از پايگاههاي داده و سايت هاي علمي به محيط برنامه وارد و به مديريت و سازماندهي آنها در برنامه روميزي و تحت وب بپردازد و در نهايت به سادگي در محيط نرم افزار Word وارد نمايد. از ديگر مزيتهاي اين برنامه وجود بيش از 1600 فرمت نمايش منابع مي باشد كه در كنار نمايشگر و ويرايشگر بسيار كاراي فايلهاي پي دي اف، موجب توجه روز افزون محققان به آن شده است.

با توجه به مزيتهاي اين برنامه و آشنايي بسيار اندكي كه قشر دانشجو و محقق در ايران با اين برنامه دارند، تصميم گرفتم تا اولين كتاب آموزشي در اين زمينه را در ايران به رشته تحرير در آورم تا به لطف خداوند دركنار ساير كتبي كه از اينجانب در زمينه پژوهش و تحقيق آماده چاپ مي باشد بتواند نقشي موثر در پيشرفت جامعه علمي كشور عزيزمان داشته باشد.

در اينجا لازم مي دانم از سرمايه گذاران زندگيم، پدر و مادرم، همسر مهربان و دو فرزند عزيزم، معين و مريم، كه با اهدا وقت خود امكان تاليف اين كتاب را فراهم آوردند تشكر نمايم. در انتها سپاسگذار همه عزيزاني خواهم بود كه نكته نظرات خود را به اينجانب اعلام نمايند.

 دكتر حسنعلي مسلمان يزدي استاديار دانشگاه آزاد اسلامي واحد ميبد hmosalman@gmail.com www.drmosalman.com

## **مقدمه**

تحقيق و پژوهش به عنوان امري اجتناب ناپذير در مراكز دانشگاهي و صنعتي مطرح است. آنچه در اين ميان حائز اهميت ميباشد آشنايي با ابزار و راهكارهاي پژوهش جهت بالا بردن كيفيت و سرعت آن ميباشد كه در اين ميان نوشتن گزارشات علمي، مقالات و پايان نامه ها به عنوان بخش اصلي امور تحقيقاتي نياز به آشنايي كاربر با نرمافزارهاي مرتبط با آن دارد. موارد تحقيقاتي ذكر شده نياز به مستندات علمي كارهاي صورت گرفته در قبل و كارهاي مرتبط با آن دارد. تعداد زياد مستندات يک کار تحقيقاتي، اطلاعت متعددي كه هر منبع علمي دارد (مثل نام مولفان، نام مجله، سال چاپ، شماره جلد وشماره صفحه و موارد ديگر) و روشهاي متعدد نمايش اين اطلاعات يكي از عمده ترين قسمتهاي ارائه پايان نامه ها و گزارشات و مقالات علمي ميباشد. براي اين امر نرم افزار هاي متعددي تهيه شده است مانند اندنوت، زوترو، رفورك و .... در اين كتاب نرم افزار جديدي كه اولين بار در سال ٢٠٠٨ ميلادي ساخته شده و با اقتباس از نام دانشمند معروف شيمي، مندليوف، مندلي ناميده شده معرفي مي گردد. اين نرم افزار در دو نسخه رو ميزي (Desktop (و تحت وب بوده كه بصورت مجاني ميباشد. از جمله مزيتهاي اين نرم افزار امكان اشتراك گذاري مطالب و مستندات علمي با ديگر محققان در اينترنت ميباشد. ايجاد گروههاي تخصصي و مشترك شدن با گروههاي موجود و امكان تبادل اطلاعت با آنها و بيان نقطه نظرات خود از جمله مزيتهاي اين نرم افزار مي-باشد همچنين كاربر مي تواند از مقالات و منابع علمي ديگران كه به اشتراك گذاشتهاند استفاده و منابع و مستندات خود را نيز در اختيار ساير محققان قرار دهد. از ديگر امكانات اين برنامه مي توان به ويرايشگر قوي فايلهاي پي دي اف آن اشاره كرد كه به كاربر امكان ديدن، جستجو كلمات در متن، انتخاب و حذف و كپي مطالب متن، ماركدار كردن، نوشتن نظرات و بسياري امكانات ديگر را روي اين نوع فايلها مي دهد. ويژگي مهم ديگر اين نرم افزار امكان استفاده آن در نرم افزار Word مي باشد كه به روش ساده مي توان مستندات علمي خود را در متن هاي علمي وارد نمود.